## Curso Universitario Herramientas Digitales en Diseño

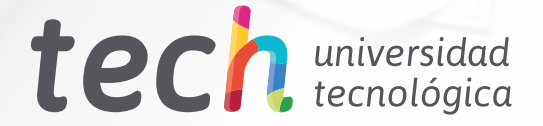

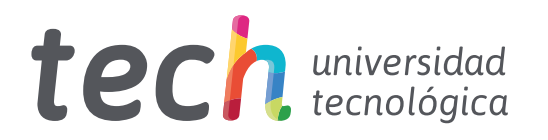

Curso Universitario Herramientas Digitales en Diseño

- » Modalidad: online
- » Duración: 6 semanas
- » Titulación: TECH Universidad Tecnológica
- » Acreditación: 6 ECTS
- » Horario: a tu ritmo
- » Exámenes: online

Acceso web: [www.techtitute.com/diseno/curso-universitario/herramientas-digitales-diseno](http://www.techtitute.com/diseno/curso-universitario/herramientas-digitales-diseno)

# Índice

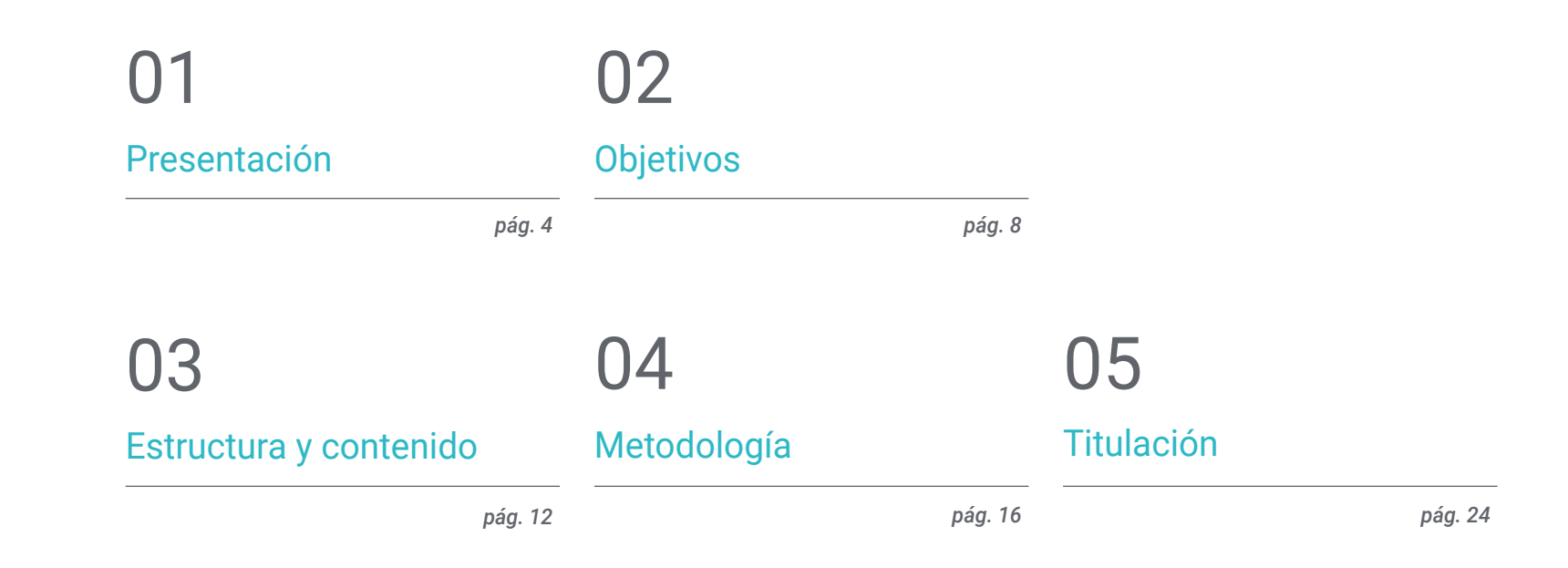

## <span id="page-3-0"></span>Presentación 01

La aplicación de herramientas digitales ha llegado prácticamente a todos los sectores. En el campo de la moda no podía suceder de otra manera y, por ello, cada vez son más quienes utilizan programas digitales para crear imágenes de sus diseños, o tratarlas para lograr los mejores resultados. Precisamente, este programa académico de TECH ha sido diseñado pensando en ofrecer a los alumnos la capacitación más específica en este ámbito, de tal manera que puedan aprovecharse de las nuevas tecnologías para aplicarlas con seguridad a su labor diaria.

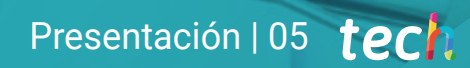

*Existen herramientas digitales que son de gran utilidad para los profesionales del diseño de moda, ya que les permiten actuar con mayor seguridad y eficacia"* 

## tech 06 | Presentación

Los diseñadores de moda tienen a su disposición un gran número de herramientas digitales que son de gran utilidad para su labor. Estos programas específicos para diseñadores se centran, principalmente, en el uso y retoque de imágenes, un aspecto fundamental para quienes trabajan constantemente con la imagen y necesitan que esta muestre cada mínimo detalle de su obra. Para mejorar la capacitación de los profesionales de este sector, TECH ha creado un programa de gran nivel académico, en el que los alumnos encontrarán las bases para pasar de un trabajo tradicional, con bocetos en papel, a uno digital, en el que las pantallas serán la base a partir de la cual empezar a crear los diseños.

En concreto, este programa en Herramientas Digitales en Diseño acapara la información más actualizada del panorama educativo actual, incluyendo los aspectos más relevantes sobre la imagen digital y vectorial, y su relación con los colores; los mapas de BITS; la composición de los proyectos editoriales; la maquetación o la impresión, entre otros aspectos fundamentales en este campo.

En definitiva, TECH se propone cumplir el objetivo de alta especialización que demandan los diseñadores de moda, quienes buscan programas de gran calidad para aumentar su capacitación y ofrecer a los usuarios prendas que se conviertan en indispensables para su armario. Y, para lograr este objetivo, ofrece a los alumnos un programa de vanguardia y adaptado a las últimas novedades del sector, con un temario de absoluta actualidad y realizado por profesionales experimentados y dispuestos a poner todo su conocimiento al alcance de sus alumnos. Cabe destacar que, al tratarse de un programa 100% online, los alumnos no estarán condicionados por horarios fijos ni necesidad de trasladarse a otro lugar físico, sino que podrán acceder a todos los contenidos en cualquier momento del día, equilibrando su vida laboral y personal con la académica.

Este Curso Universitario en Herramientas Digitales en Diseño contiene el programa educativo más completo y actualizado del mercado. Sus características más destacadas son:

- El desarrollo de casos prácticos presentados por expertos en moda
- Los contenidos gráficos, esquemáticos y eminentemente prácticos con los que están concebidos recogen una información científica y práctica sobre aquellas disciplinas indispensables para el ejercicio profesional
- Los ejercicios prácticos donde realizar el proceso de autoevaluación para mejorar el aprendizaje
- Su especial hincapié en las metodologías innovadoras en las Herramientas Digitales en Diseño
- Las lecciones teóricas, preguntas al experto, foros de discusión de temas controvertidos y trabajos de reflexión individual
- La disponibilidad de acceso a los contenidos desde cualquier dispositivo fijo o portátil con conexión a internet

*Las nuevas tecnologías han llegado al sector de la moda, ofreciéndote multitud de herramientas para facilitar tu labor diaria"* 

### Presentación | 07 tech

*Un programa de última generación adaptado a las necesidades de los profesionales del siglo XXI"* 

El programa incluye en su cuadro docente a profesionales pertenecientes al ámbito de la moda, que aportan la experiencia de su trabajo, además de reconocidos especialistas de sociedades de referencia y universidades de prestigio.

Su contenido multimedia, elaborado con la última tecnología educativa, permitirá a los profesionales un aprendizaje situado y contextual, es decir, un entorno simulado que proporcionará un estudio inmersivo programado para entrenarse ante situaciones reales.

El diseño de este programa se centra en el Aprendizaje Basado en Problemas, mediante el cual los profesionales deberán tratar de resolver las distintas situaciones de práctica profesional que se les planteen a lo largo del programa académico. Para ello, contarán con la ayuda de un novedoso sistema de vídeo interactivo realizado por reconocidos expertos.

*TECH es la principal universidad online en español y pone todos sus recursos a tu disposición para ayudarte a mejorar en tu práctica diaria.*

*No pierdas la oportunidad de mejorar tu capacitación gracias a este Curso que podrás compaginar fácilmente con el resto de tus obligaciones al ser totalmente online.* 

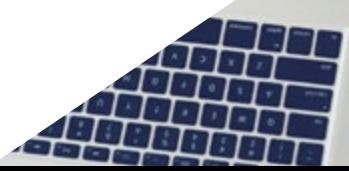

# <span id="page-7-0"></span>Objetivos 02

El Curso Universitario en Herramientas Digitales en Diseño está orientado a facilitar la actuación de los profesionales para que adquieran y conozcan las principales novedades en este ámbito, lo que les permitirá ejercer su labor diaria con la máxima calidad y profesionalidad. De esta manera estarán mejor capacitados para desarrollarse con éxito en un sector en auge, en el que constantemente surgen nuevos conceptos y tendencias que deben ser reconocidos y aplicados por los profesionales.

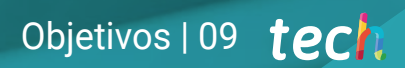

*El principal objetivo de TECH es ayudarte a conseguir tus objetivos académicos y profesionales"*

## tech 10 | Objetivos

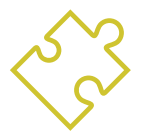

### Objetivos generales

- Obtener un conocimiento pormenorizado sobre la moda que será relevante para el trabajo de los profesionales que desean desarrollarse en este sector en la actualidad
- Realizar diseño de moda atractivos
- Utilizar herramientas digitales para el diseño de moda, desde la realización de bocetos hasta el retoque de imágenes

*Si quieres alcanzar la meta profesional que deseas, no pierdas la oportunidad de continuar estudiando en TECH"*

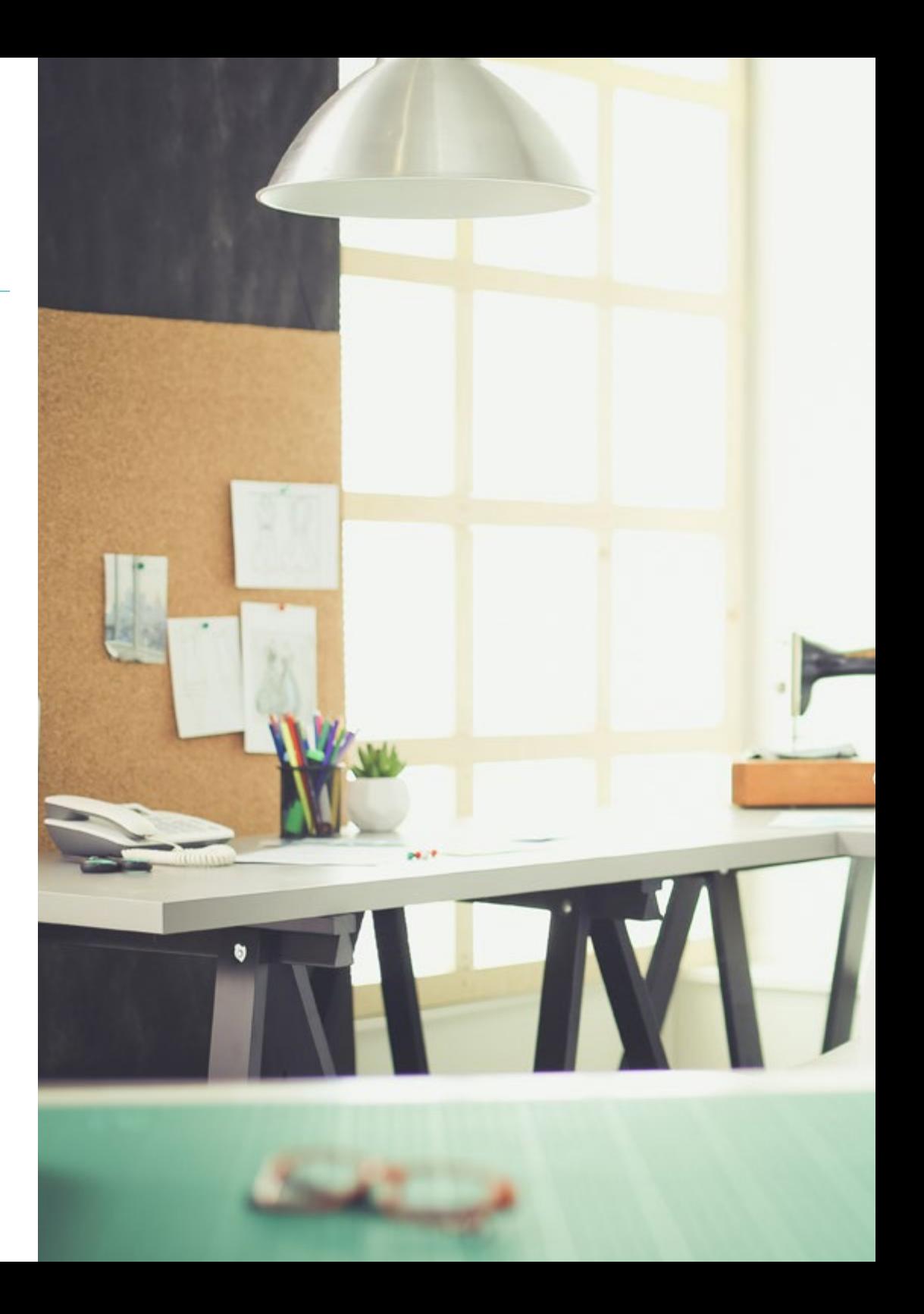

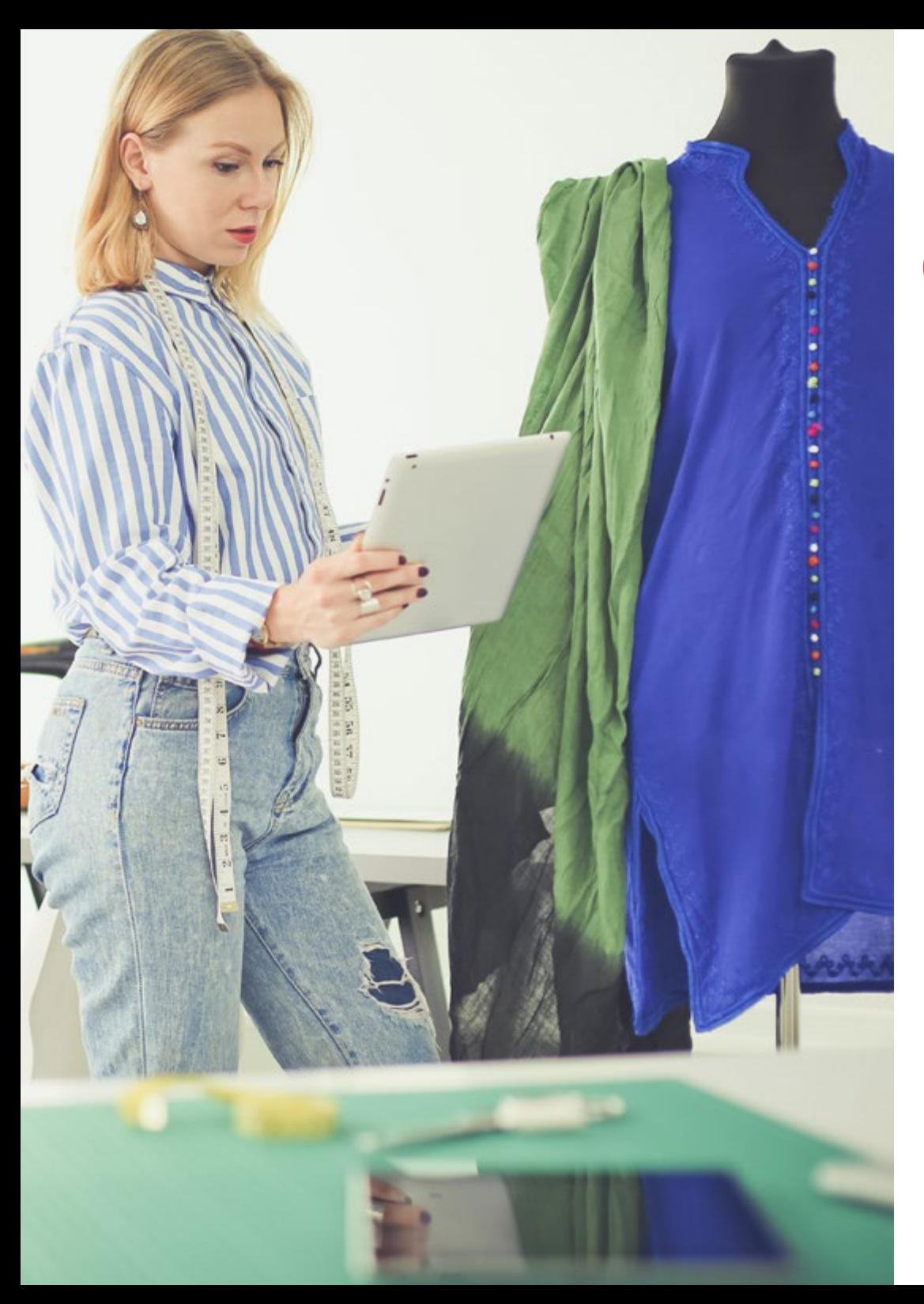

## Objetivos | 11 tech

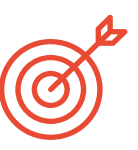

### Objetivos específicos

- Conocer los softwares más importantes en el contexto actual del diseño
- Dominar el vocabulario, metodologías y contenido teórico-práctico sobre la imagen digital y la imagen vectorial
- Comprender el software de retoque y manipulación de la imagen y desarrollar las competencias que requiere su utilización
- Comprender el software de dibujo vectorial y desarrollar las competencias que requiere su utilización
- Comprender el software de diseño editorial y desarrollar las competencias para crear un arte final propio

## <span id="page-11-0"></span>Estructura y contenido 03

El contenido de este Curso Universitario recorre de forma estructurada todas las áreas de conocimiento que los profesionales de la moda necesitan conocer de forma profunda, incluyendo las novedades y actualizaciones más interesantes del sector. Un estudio de alta calidad que permitirá a los alumnos competir con solvencia y capacidad suficiente en una industria altamente competitiva. Para ello, el temario ha sido diseñado por profesionales con amplia experiencia que han plasmado toda su experiencia en un programa que será indispensable en el currículum de los profesionales del siglo XXI.

Estructura y contenido | 13 tech

*Conoce las principales herramientas digitales aplicadas al diseño gracias a este completísimo programa"*

 $700$ 

 $cot9$ 

## tech 14 | Estructura y contenido

#### **Módulo 1.** Herramientas Digitales en Diseño

- 1.1. Introducción a la imagen digital
	- 1.1.1. Las TIC
	- 1.1.2. Descripción de las tecnologías
	- 1.1.3. Comandos
- 1.2. Imagen vectorial. Trabajar con objetos
	- 1.2.1. Herramientas de selección
	- 1.2.2. Agrupamiento
	- 1.2.3. Alinear y distribuir
	- 1.2.4. Guías inteligentes
	- 1.2.5. Símbolos
	- 1.2.6. Transformar
	- 1.2.7. Distorsión
	- 1.2.8. Envolventes
	- 1.2.9. Buscatrazos
	- 1.2.10. Formas compuestas
	- 1.2.11. Trazados compuestos
	- 1.2.12. Cortar, dividir y separar
- 1.3. Imagen vectorial. Color
	- 1.3.1. Modos de color
	- 1.3.2. Herramienta cuentagotas
	- 1.3.3. Muestras
	- 1.3.4. Degradados
	- 1.3.5. Relleno de motivo
	- 1.3.6. Panel apariencia
	- 1.3.7. Atributos
- 1.4. Imagen vectorial. Edición avanzada
	- 1.4.1. Malla de degradado
	- 1.4.2. Panel de transparencia
	- 1.4.3. Modos de fusión
	- 1.4.4. Calco interactivo
	- 1.4.5. Máscaras de recorte
	- 1.4.6. Texto
- 1.5. Imagen mapa de BITS. Las capas
	- 1.5.1. Creación
	- 1.5.2. Enlace
	- 1.5.3. Transformación
	- 1.5.4. Agrupamiento
	- 1.5.5. Capas de ajuste
- 1.6. Imagen mapa de BITS. Selecciones, máscaras y canales
	- 1.6.1. Herramienta selección marco
	- 1.6.2. Herramienta selección lazo
	- 1.6.3. Herramienta varita mágica
	- 1.6.4. Menú selecciones. Gama de colores
	- 1.6.5. Canales
	- 1.6.6. Retoque de máscaras
	- 1.6.7. Máscaras de recorte
	- 1.6.8. Máscaras vectoriales
- 1.7. Imagen mapa de BITS. Modos de fusión y estilo de capas
	- 1.7.1. Estilos de capa
	- 1.7.2. Opacidad
	- 1.7.3. Opciones de estilos de capa
	- 1.7.4. Modos de fusión
	- 1.7.5. Ejemplos de modos de fusión

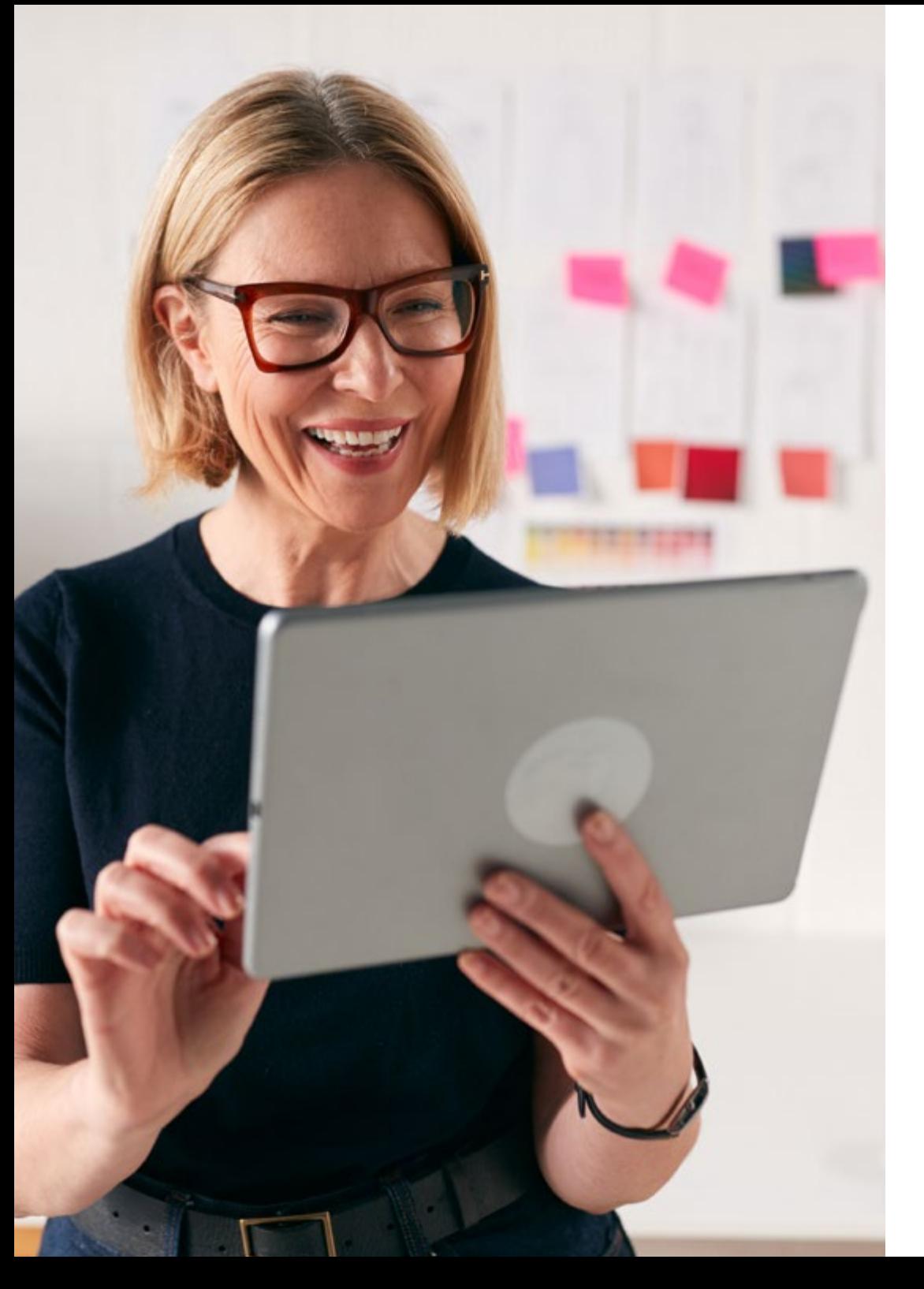

### Estructura y contenido | 15 tech

- 1.8. El proyecto editorial. Tipos y formas
	- 1.8.1. El proyecto editorial
	- 1.8.2. Tipologías del proyecto editorial
	- 1.8.3. Creación y configuración del documento
- 1.9. Elementos compositivos del proyecto editorial
	- 1.9.1. Páginas maestras
	- 1.9.2. Reticulación
	- 1.9.3. Integración y composición del texto
	- 1.9.4. Integración de imágenes
- 1.10. Maquetación, exportación e impresión
	- 1.10.1. Maquetación
		- 1.10.1.1. Selección y edición fotográfica 1.10.1.2. Comprobación preliminar 1.10.1.3. Empaquetar
	- 1.10.2. Exportación 1.10.2.1. Exportación para el medio digital 1.10.2.2. Exportación para el medio físico
	- 1.10.3. Impresión
		- 1.10.3.1. La imprenta tradicional 1.10.3.1.1. Encuadernación 1.10.3.2. La imprenta digital

*Este recorrido académico supondrá un plus de calidad para tu crecimiento personal y profesional"*

# <span id="page-15-0"></span>04 Metodología

Este programa de capacitación ofrece una forma diferente de aprender. Nuestra metodología se desarrolla a través de un modo de aprendizaje de forma cíclica: *el Relearning*.

Este sistema de enseñanza es utilizado, por ejemplo, en las facultades de medicina más prestigiosas del mundo y se ha considerado uno de los más eficaces por publicaciones de gran relevancia como el *New England Journal of Medicine.*

*Descubre el Relearning, un sistema que abandona el aprendizaje lineal convencional para llevarte a través de sistemas cíclicos de enseñanza: una forma de aprender que ha demostrado su enorme eficacia, especialmente en las materias que requieren memorización"* 

## tech 18 | Metodología

#### Estudio de Caso para contextualizar todo el contenido

Nuestro programa ofrece un método revolucionario de desarrollo de habilidades y conocimientos. Nuestro objetivo es afianzar competencias en un contexto cambiante, competitivo y de alta exigencia.

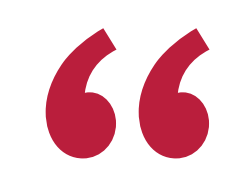

*Con TECH podrás experimentar una forma de aprender que está moviendo los cimientos de las universidades tradicionales de todo el mundo"*

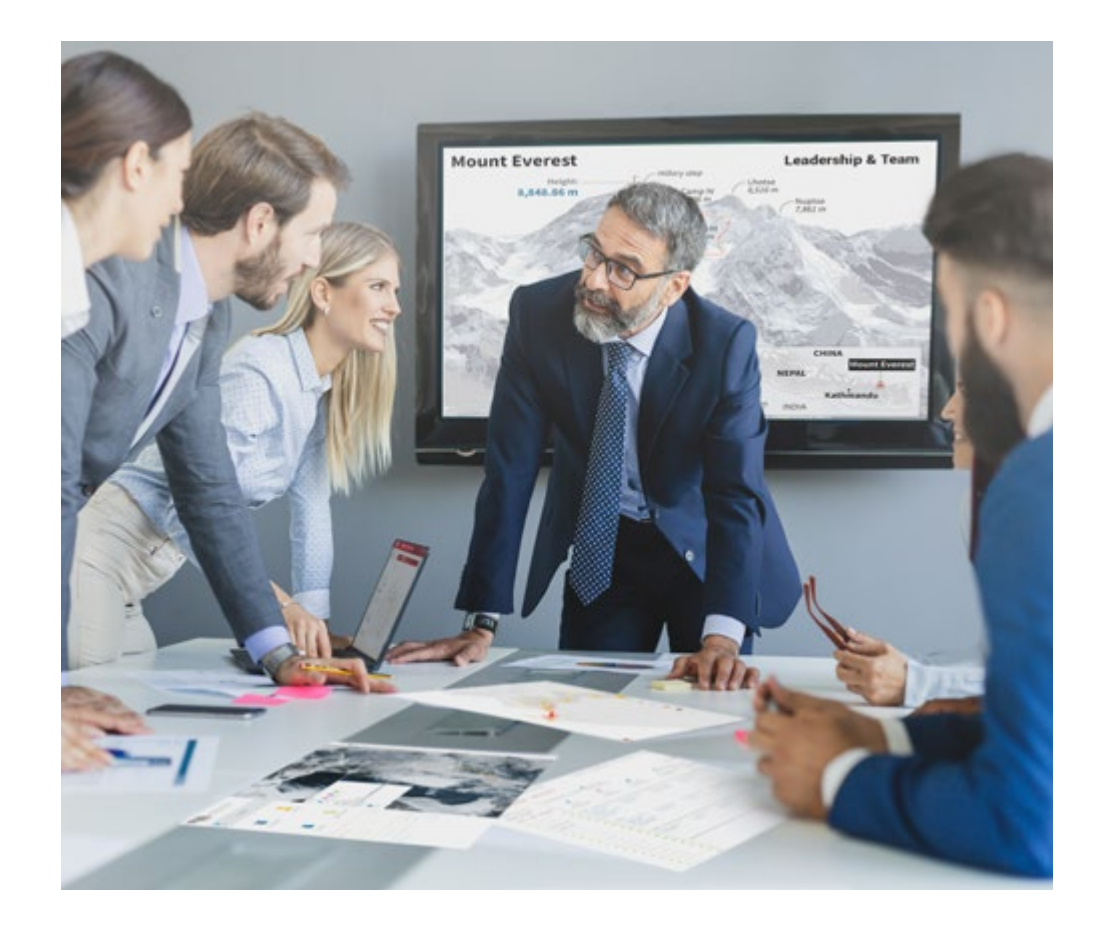

*Accederás a un sistema de aprendizaje basado en la reiteración, con una enseñanza natural y progresiva a lo largo de todo el temario.*

## Metodología | 19 *tech*

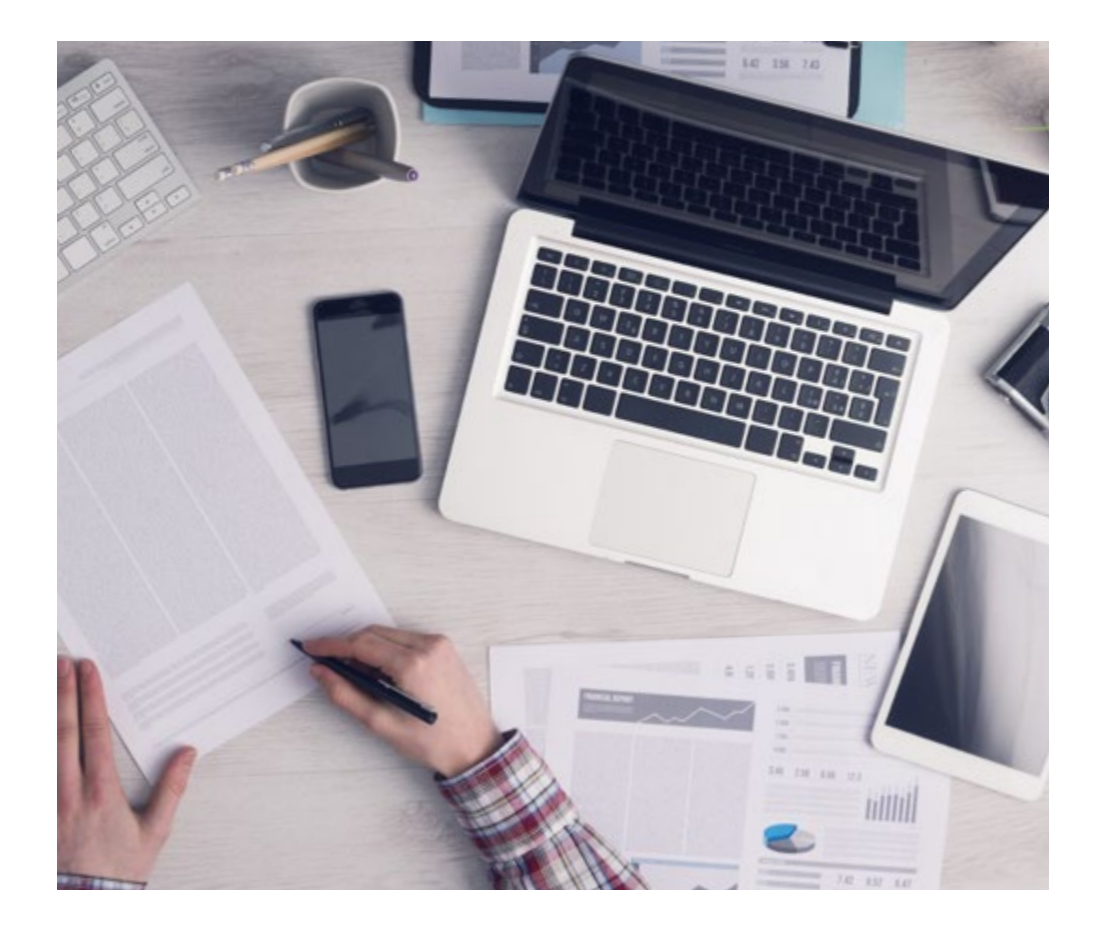

*El alumno aprenderá, mediante actividades colaborativas y casos reales, la resolución de situaciones complejas en entornos empresariales reales.*

#### Un método de aprendizaje innovador y diferente

El presente programa de TECH es una enseñanza intensiva, creada desde 0, que propone los retos y decisiones más exigentes en este campo, ya sea en el ámbito nacional o internacional. Gracias a esta metodología se impulsa el crecimiento personal y profesional, dando un paso decisivo para conseguir el éxito. El método del caso, técnica que sienta las bases de este contenido, garantiza que se sigue la realidad económica, social y profesional más vigente.

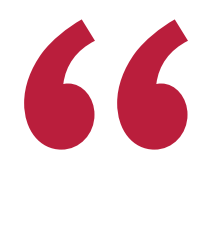

*Nuestro programa te prepara para afrontar nuevos retos en entornos inciertos y lograr el éxito en tu carrera"*

El método del caso ha sido el sistema de aprendizaje más utilizado por las mejores facultades del mundo. Desarrollado en 1912 para que los estudiantes de Derecho no solo aprendiesen las leyes a base de contenidos teóricos, el método del caso consistió en presentarles situaciones complejas reales para que tomasen decisiones y emitiesen juicios de valor fundamentados sobre cómo resolverlas. En 1924 se estableció como método estándar de enseñanza en Harvard.

Ante una determinada situación, ¿qué debería hacer un profesional? Esta es la pregunta a la que nos enfrentamos en el método del caso, un método de aprendizaje orientado a la acción. A lo largo del programa, los estudiantes se enfrentarán a múltiples casos reales. Deberán integrar todos sus conocimientos, investigar, argumentar y defender sus ideas y decisiones.

## 20 | Metodología

#### Relearning Methodology

TECH aúna de forma eficaz la metodología del Estudio de Caso con un sistema de aprendizaje 100% online basado en la reiteración, que combina 8 elementos didácticos diferentes en cada lección.

Potenciamos el Estudio de Caso con el mejor método de enseñanza 100% online: el Relearning.

> *En 2019, obtuvimos los mejores resultados de aprendizaje de todas las universidades online en español en el mundo.*

En TECH aprenderás con una metodología vanguardista concebida para capacitar a los directivos del futuro. Este método, a la vanguardia pedagógica mundial, se denomina Relearning.

Nuestra universidad es la única en habla hispana licenciada para emplear este exitoso método. En 2019, conseguimos mejorar los niveles de satisfacción global de nuestros alumnos (calidad docente, calidad de los materiales, estructura del curso, objetivos…) con respecto a los indicadores de la mejor universidad online en español.

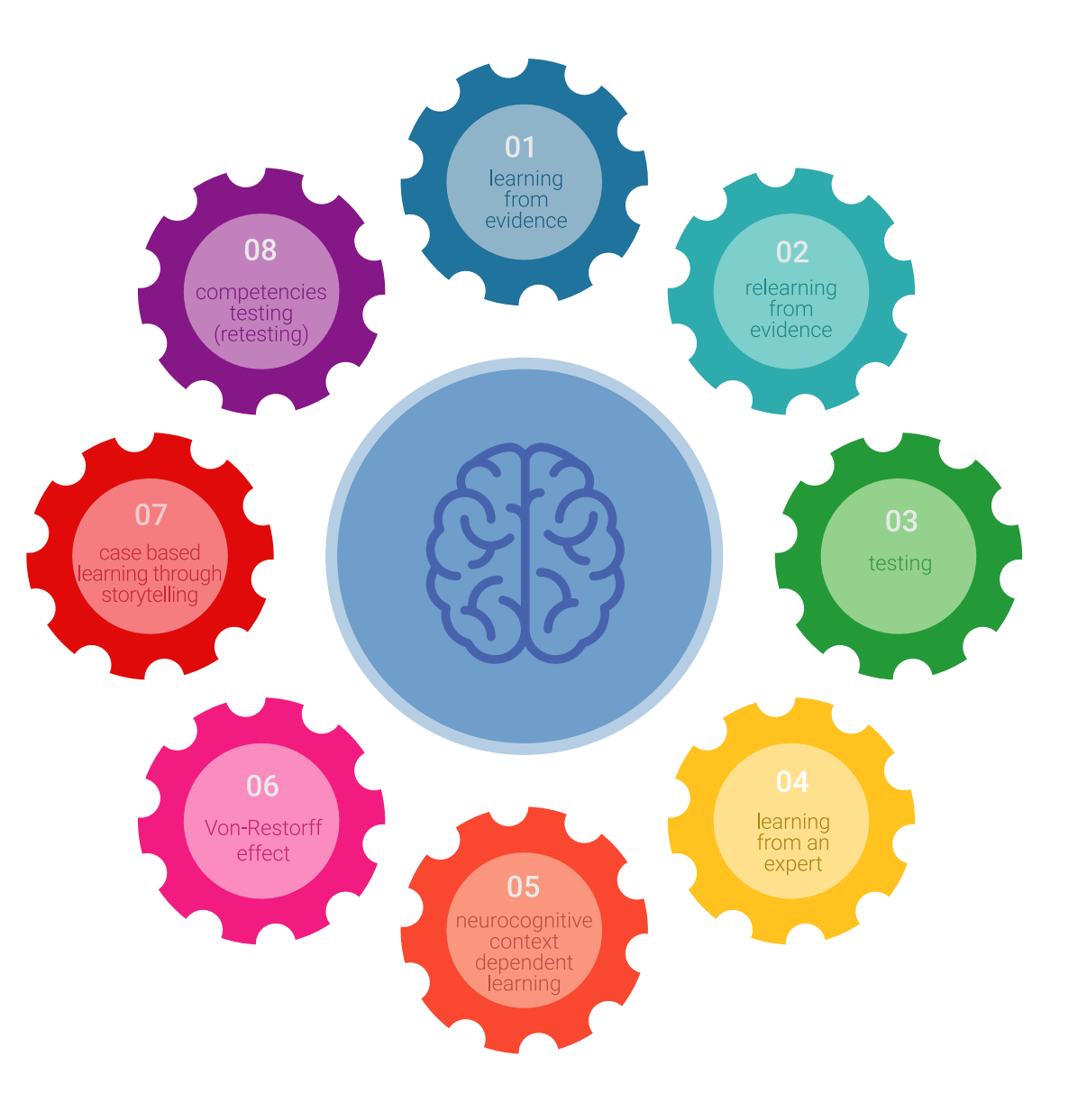

### Metodología | 21 tech

En nuestro programa, el aprendizaje no es un proceso lineal, sino que sucede en espiral (aprender, desaprender, olvidar y reaprender). Por eso, se combinan cada uno de estos elementos de forma concéntrica. Con esta metodología se han capacitado más de 650.000 graduados universitarios con un éxito sin precedentes en ámbitos tan distintos como la bioquímica, la genética, la cirugía, el derecho internacional, las habilidades directivas, las ciencias del deporte, la filosofía, el derecho, la ingeniería, el periodismo, la historia o los mercados e instrumentos financieros. Todo ello en un entorno de alta exigencia, con un alumnado universitario de un perfil socioeconómico alto y una media de edad de 43,5 años.

*El Relearning te permitirá aprender con menos esfuerzo y más rendimiento, implicándote más en tu capacitación, desarrollando el espíritu crítico, la defensa de argumentos y el contraste de opiniones: una ecuación directa al éxito.*

A partir de la última evidencia científica en el ámbito de la neurociencia, no solo sabemos organizar la información, las ideas, las imágenes y los recuerdos, sino que sabemos que el lugar y el contexto donde hemos aprendido algo es fundamental para que seamos capaces de recordarlo y almacenarlo en el hipocampo, para retenerlo en nuestra memoria a largo plazo.

De esta manera, y en lo que se denomina Neurocognitive context-dependent e-learning, los diferentes elementos de nuestro programa están conectados con el contexto donde el participante desarrolla su práctica profesional.

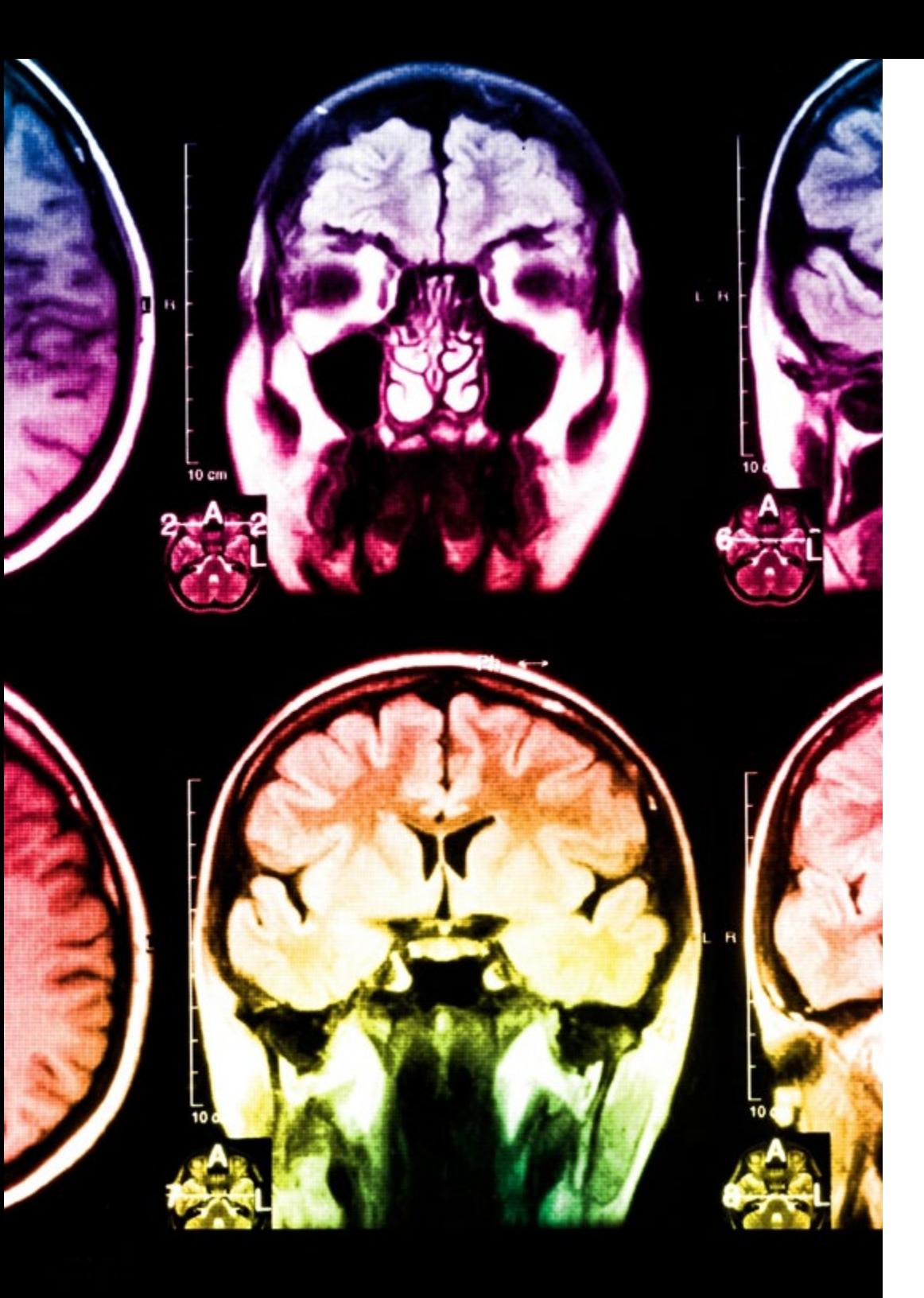

## 22 | Metodología

Este programa ofrece los mejores materiales educativos, preparados a conciencia para los profesionales:

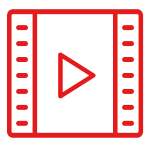

#### **Material de estudio**

Todos los contenidos didácticos son creados por los especialistas que van a impartir el curso, específicamente para él, de manera que el desarrollo didáctico sea realmente específico y concreto.

**30%**

**10%**

**8%**

Estos contenidos son aplicados después al formato audiovisual, para crear el método de trabajo online de TECH. Todo ello, con las técnicas más novedosas que ofrecen piezas de gran calidad en todos y cada uno los materiales que se ponen a disposición del alumno.

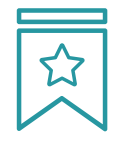

#### **Clases magistrales**

Existe evidencia científica sobre la utilidad de la observación de terceros expertos.

El denominado Learning from an Expert afianza el conocimiento y el recuerdo, y genera seguridad en las futuras decisiones difíciles.

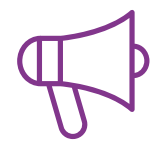

#### **Prácticas de habilidades y competencias**

Realizarán actividades de desarrollo de competencias y habilidades específicas en cada área temática. Prácticas y dinámicas para adquirir y desarrollar las destrezas y habilidades que un especialista precisa desarrollar en el marco de la globalización que vivimos.

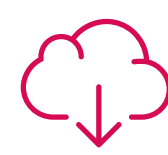

#### **Lecturas complementarias**

Artículos recientes, documentos de consenso y guías internacionales, entre otros. En la biblioteca virtual de TECH el estudiante tendrá acceso a todo lo que necesita para completar su capacitación.

### Metodología | 23 tech

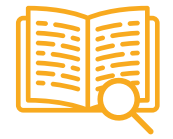

#### **Case studies**

Completarán una selección de los mejores casos de estudio elegidos expresamente para esta titulación. Casos presentados, analizados y tutorizados por los mejores especialistas del panorama internacional.

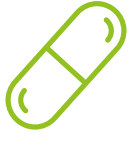

#### **Resúmenes interactivos**

El equipo de TECH presenta los contenidos de manera atractiva y dinámica en píldoras multimedia que incluyen audios, vídeos, imágenes, esquemas y mapas conceptuales con el fin de afianzar el conocimiento.

Este exclusivo sistema educativo para la presentación de contenidos multimedia fue premiado por Microsoft como "Caso de éxito en Europa".

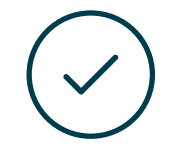

#### **Testing & Retesting**

Se evalúan y reevalúan periódicamente los conocimientos del alumno a lo largo del programa, mediante actividades y ejercicios evaluativos y autoevaluativos para que, de esta manera, el estudiante compruebe cómo va consiguiendo sus metas.

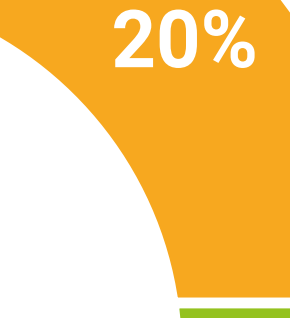

**25%**

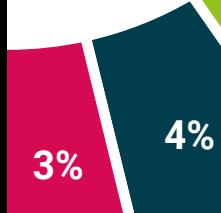

## <span id="page-23-0"></span>Titulación 05

El Curso Universitario en Herramientas Digitales en Diseño garantiza, además de la capacitación más rigurosa y actualizada, el acceso a un título de Curso Universitario expedido por TECH Universidad Tecnológica.

Titulación | 25 tech

*Supera con éxito este programa y recibe tu titulación universitaria sin desplazamientos ni farragosos trámites"*

## tech 26 | Titulación

Este Curso Universitario en Herramientas Digitales en Diseño contiene el programa más completo y actualizado del mercado.

Tras la superación de la evaluación, el alumno recibirá por correo postal\* con acuse de recibo su correspondiente título de Curso Universitario emitido por TECH Universidad Tecnológica.

El título expedido por TECH Universidad Tecnológica expresará la calificación que haya obtenido en el Curso Universitario, y reunirá los requisitos comúnmente exigidos por las bolsas de trabajo, oposiciones y comités evaluadores de carreras profesionales.

Título: Curso Universitario en Herramientas Digitales en Diseño

ECTS: 6

N.º horas oficiales: 150 h.

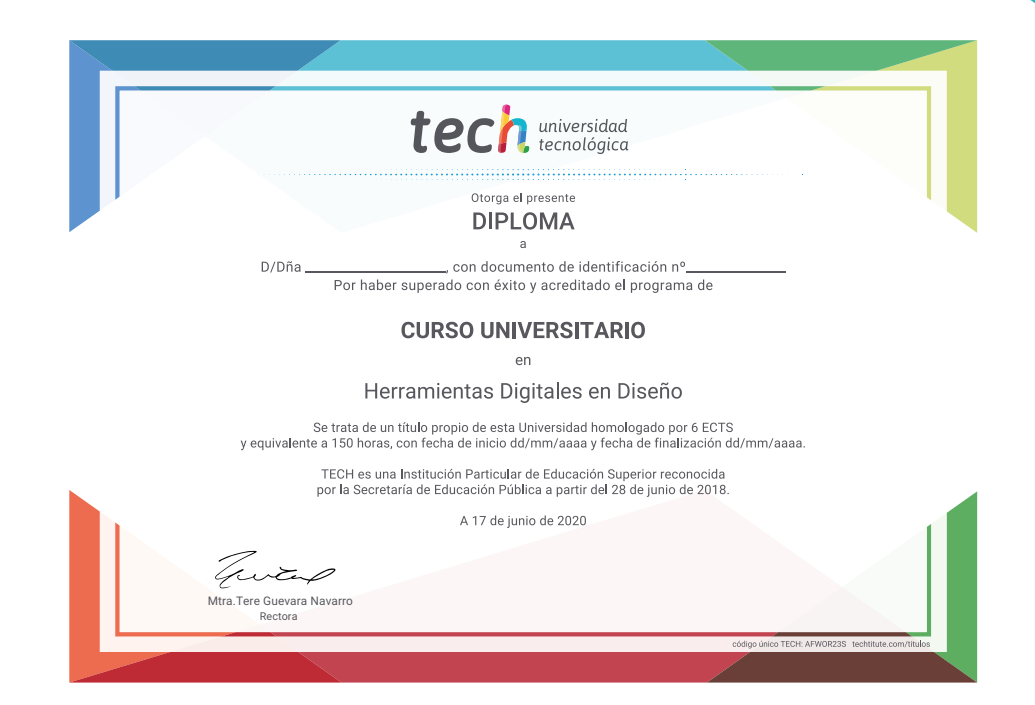

tech universidad Curso Universitario Herramientas Digitales en Diseño » Modalidad: online » Duración: 6 semanas » Titulación: TECH Universidad Tecnológica » Acreditación: 6 ECTS

- » Horario: a tu ritmo
- » Exámenes: online

## Curso Universitario Herramientas Digitales en Diseño

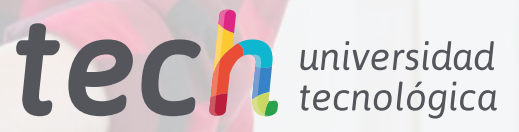